Formale Grundlagen der Informatik 3 –

*3. Spezifizieren, Beweisen und Testen*

Christoph Walther TU Darmstadt

# **1 Spezifikationen**

## **1.1 Das Kunden-Produzenten Modell**

- Kunde und Produzent schließen Vertrag
- • Vertragsgegenstand: *Leistungsbeschreibung*
	- **–** Was erhält der Kunde: Produkt
	- **–** Was erhält der Produzent: Entlohnung
	- **–** Geschäftsbedingungen: . . .
- •Hier von Interesse: *Produktbeschreibung* (= *Spezifikation*)
- *Informell*: "Eine Geldanlage mit hoher Rendite und geringem Verlustrisiko"
- •*Halbformal*: Pläne und natürlichsprachliche Beschreibungen
- *Formal*: ?

# **Beispiel Hausbau:**

- *Formal*: Bauplan/-modell des Architekten,
- *Informell*: Teile der Ausführung ("Anstrich in Pastellfarben")

## **Beispiel Informatik:**

- *Informell*: Ein Programm, das feststellt, ob eine Folge von ASCII Zeichen ein syntaktisch korrektes JAVA Programm ist (Parser)
- *Informell*: Ein Programm, das eine Liste natürlicher Zahlen sortiert.

## **Wie formale Spezifikation?**

#### **Ansatz:**

- (1) Programm <sup>=</sup> Menge von Datentypen und Prozeduren, d.h. wir sprechen hier nur über Prozeduren, die auf bestimmten Datentypen ausgeführt werden
- (2) Prozeduren berechnen Funktionen:
	- (a) function fact(x : nat): nat  $\leq$  = ... berechnet die Fakultätsfunktion
	- (b) function sort(k: list[nat]): list[nat]  $\leq$  ... sortiert eine Liste natürlicher Zahlen

**Also:** Kunde bestellt *Prozeduren* (etwa mit Namen fact und sort), die (bestimmte) *Funktionen berechnen* und auf (bestimmten) Datenstrukturen arbeiten (formal: *Signatur* und *Datentypen*)

**Anmerkung:** Es gibt auch *nicht-berechenbare Funktionen*

=> Vorlesung *Berechenbarkeitstheorie*

Was sollen diese Funktionen leisten, d.h. *welche Eigenschaften* haben diese *Funktionen*?

**Formal:** Spezifiziere Eigenschaften von Funktionen in einer logischen, d.h. formalen Sprache

=> *Spezifikationssprache*

**Beispiel:** Sprache der Prädikatenlogik 1. Stufe

#### **Spezifikation** fact:

(1)  $\forall x, y : nat. 1 \leq y \leq x \rightarrow fact(x) \mod y = 0$ , soll heißen: jede natürliche Zahl zwischen 1 und x teilt  $fact(x)$ 

#### **Spezifikation** sort:

(1)  $\forall k : list[nat], i, j : nat. 0 \leq i \leq |k| - 1 \land 0 \leq j \leq |k| - 1 \land i \leq j \rightarrow$  $element(sort(k), i) \leq element(sort(k), i)$ ,

soll heißen: die Elemente von  $sort(k)$  sind aufsteigend geordnet

#### **Reicht das zur Spezifikation ?**

#### **1.2 Das Validierungsproblem**

**Frage:** Erfaßt die Spezifikation den Kundenwunsch ?

**Beispiel:** Produzent liefert Prozedur mit  $fact(n) = 2 * 3 * ... * n * 2^n$ *Kunde:* Das habe ich nicht gemeint, ich wollte die Fakultätsfunktion **:-(** *Produzent:* Das Produkt erfüllt die Spezifikation, ich habe den Vertrag erfüllt **:-)**

**Beispiel:** Produzent liefert Prozedur mit  $sort(k) = \langle 1, 2, \ldots, |k| \rangle$ *Kunde:* Das habe ich nicht gemeint, ich wollte, daß die Elemente von k sortiert werden **:-(**

*Produzent:* Das Produkt erfüllt die Spezifikation, ich habe den Vertrag erfüllt **:-)**

**Lösung des Problems:** Prinzipiell keine **!**

*Das Validierungsproblem ist prinzipiell unlösbar – wie sollte man auch* feststellen, ob das, was man aufgeschrieben hat, auch das ist, was man meint? *Ein gängiges Problem, das oft vor den Gerichten landet* **!**

**Reales Beispiel:** Die Bahn hatte 60 Neigetechnikzüge ICE2 stillgelegt, da diese signifikante Betriebsstörungen aufwiesen.

*Kunde (Bahn):* Fordert Schadensersatz.

*Produzent:* Die Züge wurden so gebaut wie es spezifiziert war.

**Fazit:** Spezifikation nachbessern (vor Vertragsschluß!) und hoffen (*Validierungsproblem!*), daß die Spezifikation jetzt auch "stimmt".

#### **Spezifikation** fact:

(1) 
$$
\forall x, y : nat. 1 \le y \le x \rightarrow fact(x) \mod y = 0
$$
 und  
(2)  $\forall x, y : nat. y \ge 2 \land y > x \land (\forall z : nat. 2 \le z \le x \rightarrow y \mod z \ne 0)$   
 $\rightarrow fact(x) \mod y \ne 0$ 

soll heißen:

(1) jede natürliche Zahl zwischen 1 und x teilt  $fact(x)$  und *(2) jede Zahl*  $y \ge 2$  *mit*  $y > x$ *, die kein Vielfaches einer Zahl zwischen* 2  $\mu$ nd  $x$  ist, teilt nicht fact $(x).$ 

**Fazit:** Spezifikation nachbessern (vor Vertragsschluß!) und hoffen

(*Validierungsproblem!*), daß die Spezifikation jetzt auch "stimmt".

### **Spezifikation** sort:

(1)  $\forall$  k:list[nat], i, j:nat.  $0 \leq i \leq |k| - 1 \wedge 0 \leq j \leq |k| - 1 \wedge i \leq j \rightarrow$  $element(sort(k), i) \leq element(sort(k), i)$  und  $(2) \forall k: list[nat], n:nat. count(n, k) = count(n, sort(k))$ 

soll heißen:

(1) die Elemente von sort(k) sind aufsteigend geordnet **und** (2) jede natürliche Zahl n ist genauso oft in k enthalten wie in sort(k), d.h. *bei Sortieren werden keine Elemente "vergessen" und keine Elemente werden hinzugefügt.*

**Frage:** Reicht das zur Spezifikation?

Was bedeuten eigentlich "<", "→", " $\wedge$ ", " $mod$ ", "=", ">", " $\neq$ ", "<", " $|k|$ ", "element", " $\leftrightarrow$ ", "count", ...?

#### *Darüber müssen sich Kunde und Produzent einig sein* **!**

**Lösung:** Bezug auf *Normen*, *Standards*, *Gesetze*, *Verordnungen*, *Axiome*,...

**Aber:** Wie detailliert die Begriffe auch beschrieben werden, letztendlich immer Rückgriff auf *natürliche Sprache*. D.h., zu guter Letzt werden *nicht-formal* definierte Begriffe verwendet.

*Das gilt auch für die Mathematik !*

**Beispiel:** " $A \wedge B$  ist *wahr*" genau dann, wenn sowohl A als auch B *wahr* sind.

Definiert formal "ist *wahr*", aber verwendet die nicht formal definierte Begriffe "*genau dann, wenn*", "*sowohl als auch*"

**Einspruch:** "A <sup>∧</sup> B ist *wahr*" kann man ja auch über eine Wahrheitstafel definieren, und dann ist die Definition ja formal !

**Antwort:** Stimmt !

**Aber:** Was bedeuten eigentlich die Zeilen und Spalten der Wahrheitstafel? Entweder ist das genau so *offensichtlich*, wie die Bedeutung von "genau dann, wenn" und "sowohl als auch" *offensichtlich* ist, oder man definiert die Bedeutung der Wahrheitstafel (*formal* -<sup>&</sup>gt; *formal* -<sup>&</sup>gt; ... -<sup>&</sup>gt; zum Schluß unvermeidbar *informell*).

**Fazit:** Es wird solange formal definiert, bis man auf Begriffe kommt, deren (natürlichsprachliche) Bedeutung *offensichtlich* ist.

**Also:** *Formale Reduktion* des *Komplexen* auf das *Einfache* (und Überschaubare).

**Also nochmal Frage:** Was bedeuten eigentlich " $\lt$ ", " $\rightarrow$ ", " $\wedge$ ", " $mod$ ", "=", ">", " $\neq$ ", " $\leq$ ", " $|k|$ ", "element", " $\leftrightarrow$ ", "count", ...?

Einige Begriffe werden natürlich-sprachlich definiert, z.B. "→"und " $\wedge$ "

Einige Begriffe werden formal definiert (gründen dann aber letztendlich auch auf natürlich-sprachlichen Begriffen, formale Reduktion des Komplexen auf das Einfache), z.B. " $mod$ ", " $|k|$ ", "element"

#### **Beispiel:** Formale Spezifikation eines Sortierverfahrens

#### Was brauchen wir?

- (1) Auf welchen Datentypen sind die gewünschten Funktionen definiert? *Also:* Festlegung/Definition der Datentypen
- (2) *Was* bilden die gewünschten Funktionen auf *was* ab? *Also:* Festlegung/Definition der syntaktischen Definitions- und Wertebereiche (formal: *Signatur*)
- (3) Welche Eigenschaften soll die gewünschte Funktion besitzen? Wir brauchen weitere Funktionen (und eventuell auch Datentypen), um Eigenschaften zu spezifizieren, z.B. ordered und count.

Was ist der Unterschied zwischen sort, ordered und count?

• *Im Kunden-Produzenten Modell*: Es müssen keine Prozeduren für *ordered* und  $count$  geliefert werden.

**Also:** Der Produzent muß den Nachweis "sort berechnet geordnete Permutation" führen und verwendet dazu *ordered* und *count*. Die Prozeduren  $ordered$  und  $count$  gehören aber nicht zum Lieferumfang des Auftrags "Sortierverfahren".

- *Formale Spezifikation*:
	- (a) Definiere Begriffe der Lösung (z.B. sort) in einer Programmiersprache sowie Begriffe zur Spezifikation (z.B. *ordered* und count) in einer Spezifikationssprache
	- (b) Definiere gewünschte Eigenschaften der Lösung (z.B. von sort) mittels Begriffen der Spezifikation (z.B. ordered und count) durch Formeln der Spezifikationssprache. Damit ist Lösung (z.B. sort) formal spezifiziert!

Stimmen Kunde und Produzent bzgl. einer solchen Spezifikation überein, so wird diese zum "Vertragsgegenstand" (verbindliche Produktbeschreibung).

**Wir sind noch nicht fertig:** Wie wird der Vertrag durch den Produzenten erfüllt?

- (4) Produzent implementiert Lösung (z.B. sort)
- (5) Produzent weist nach, daß die Implementierung der Lösung (z.B. sort) die Spezifikation auch *erfüllt*, d.h. daß die (z.B. mittels ordered und count) spezifizierten Eigenschaften auch tatsächlich gelten

**Validierung** Fallstudie *Insertion Sort* aus **Kapitel 2**:

- Produzent und Kunde "*glauben*", daß
	- **–** ordered entscheidet, ob eine Liste bzgl. ≤ geordnet ist,
	- **–** count die Anzahl der Vorkommen einer natürlichen Zahl in einer Liste zählt
- *Aber*: insert und isort sind nicht komplizierter als ordered und count **!**
- *Also*: Dann können wir doch auch gleich "*glauben*", daß isort eine geordnete Permutation berechnet und brauchen keine Verifikation **!**

**Stimmt** (aber nur, weil dies ein einfaches Beispiel ist):

- *Insertion Sort*:
	- **– Implementierung:** 2 Datentypen und 3 Prozeduren
	- **– Spezifikation:** 2 Prozeduren
- *Heap Sort*:
	- **– Implementierung:** 3 Datentypen und 8 Prozeduren
	- **– Spezifikation:** 2 Prozeduren

## **Fazit:**

Ohne Verifikation müßten wir bei *Heap Sort* schon sehr *viel mehr* "*glauben*".

### **1.3 Spezifizieren in** *VeriFun*

- Sprache L von *VeriFun* ist eine *Programmier* und *Spezifikationssprache*
	- **–** *Programme*: Definition von Datentypen und Prozeduren
	- **–** *Spezifikationen*: Definition von Datentypen, Prozeduren und Lemmata
- *Beispiel* Fallstudie *Insertion Sort* aus **Kapitel 2**:
	- **–** *Programm*:
		- ∗ structure nat,
		- ∗ structure list,
		- $*$  function  $\leq,$
		- ∗ function insert
		- ∗ function isort
	- **–** *Spezifikation*:
		- ∗ function ordered,
		- ∗ function count,
		- ∗lemma isort \_ sorts,
		- ∗lemma isort \_permutes
	- **–** *Restliche Lemmata*: "Hilfs"lemmata zum Nachweis "Programm erfüllt Spezifikation"  $(=>$  beweise isort\_sorts und isort\_permutes)

## **Also:**

In *VeriFun* wird *algorithmisch* (= konstruktiv) *spezifiziert*, denn Begriffe wie "geordnete Liste" und "Anzahl der Vorkommen in einer Liste" werden durch *Prozeduren* (=<sup>&</sup>gt; ordered und count) *definiert*

## **Algorithmische Spezifikation:**

- *Vorteile*:
	- **–** Kein zusätzlicher Aufwand bei Implementierung eines Beweissystems (=<sup>&</sup>gt; Prozeduren haben wir ja schon)
	- **–** Algorithmische Definitionen unterstützen signifikant *Automatisierung der Beweissuche*
- *Nachteile*:
	- **–** Mitunter umständliche und unübersichtliche Modellierungen
		- ∗ Beispiel: *Nicht-freie* Datentypen wie *ganze Zahlen*, *Mengen*,...
		- ∗ Beispiel: Modellierung von *Verbänden*, *Gruppen*, *Ringen*, *Körpern*, *Vektorräumen*,...

## **Alternative:**

**Axiomatische Spezifikation** <sup>=</sup> Begriffe werden durch Axiome definiert

- *Vorteile*:
	- **–** Elegante und verständliche Modellierungen auch bei *nicht-freien* Datentypen wie *ganze Zahlen*, *Mengen*, . . . sowie Strukturen wie *Verbände*, *Gruppen*, *Ringe*, *Körper*, *Vektorräume*,...
- *Nachteile*:
	- **–** Zusätzlicher Aufwand bei Implementierung eines Beweissystems
	- **–** Höherer *Interaktionsbedarf* bei Beweissuche

## **Fazit:**

*Ein Verifikationssystem sollte beide Spezifikationsformen zur Verfügung stellen*

- *VeriFun 3.2.2*: Algorithmische Spezifikationen
- •*VeriFun 4* (demnächst verfügbar): Zusätzlich axiomatische Spezifikationen

## **Ab jetzt:**

- Keine Unterscheidung ob Datentyp- und Prozedurdefinitionen zum Programm oder zur Spezifikation eines Programms gehören.
- *Also*: Wir betrachten ab jetzt nur Programme sowie Lemmata über diese Programme, die bewiesen werden sollen

# **2 Beweisen in** *VeriFun*

## **2.1 Der** *HPL***-Kalkül**

- Beweise werden in *VeriFun* mittels des sogenannten *HPL-Kalküls* erstellt (=<sup>&</sup>gt; **H***ypotheses*, **P***rograms* and **L***emmas*)
- (1) **Formeln des** *HPL***-Kalküls:** *Sequenzen* seq der Form  $\langle H, IH \rvert \vdash goal \rangle$  mit
	- **–** H <sup>=</sup> endliche Menge von *Literalen* (= Menge der *Hypothesen*)
	- **–** IH <sup>=</sup> endliche Menge von (universell quantifizierten und nicht geschlossenen) *boolschen Termen* (= Menge der *Induktionshypothesen*)
	- **–** goal <sup>=</sup> boolscher Term (= *Beweisziel*)
- (2) **Beweisregeln des**  $HPL$ **-Kalküls:** (Für Sequenzen seq, seq<sub>1</sub>,..., seq<sub>n</sub>) Regeln der Form

$$
\frac{seq}{seq_1, \ldots, seq_n} \tag{1}
$$

- (3) **Herleitungen im** *HPL***-Kalkül:**
	- **–** *Beweisbäume*, deren Knoten jeweils mit einer *HPL*-*Sequenz markiert* sind
	- $-$  *Wurzelmarkierung des Beweisbaums eines Lemmas mit Rumpf*  $body_{lem}$  *:*

 $\langle \emptyset, \emptyset \Vdash body_{lem} \rangle$ 

**–** Hat ein Knoten k des Beweisbaums mit Markierung seq die Nachfolgerknoten  $k_1,\ldots,k_n$  mit den Markierungen  $seq_1,\ldots,seq_n,$  so gibt es eine *HPL*-Regel der Form (1)

## **Semantik von** *HPL***-Sequenzen:**

• Eine Sequenz  $seq = \langle H, IH \Vdash goal \rangle$  *repräsentiert* die Formel<sup>1</sup>  $\varphi_{seq} =$ 

$$
\forall \dots \bigl[\textstyle \bigwedge_{h \in H} h \equiv \mathtt{true} \land \textstyle \bigwedge_{\forall \dots i h \in IH} \forall \dots (ih \equiv \mathtt{true}) \rightarrow \mathit{goal} \equiv \mathtt{true} \bigr] \, .
$$

- Eine Sequenz seq ist "*wahr*" gdw.  $\varphi_{seq}$  "*wahr*" ist.
- $\varphi_{\text{seq}}$  ist "*wahr*" => **Kapitel 12** (Definition 15).

**Eigenschaften der** *HPL***-Regeln:** Für jede *HPL*-Regel wie unter (1) gilt:

- (1)  $seq_1$  ist "wahr" ∧ ... ∧  $seq_n$  ist "wahr"  $\Rightarrow$   $seq$  ist "wahr".
- (2) *Insbesondere gilt*: Jede Sequenz  $\langle H, IH \rvert \vdash \text{true} \rangle$  ist "*wahr*".
- (3) *Mit* (1) *und* (2): Sind alle *Blätter* eines Beweisbaums mit Sequenzen der Form  $\langle H, IH \Vdash$  true) *markiert*, so ist die Sequenz des *Wurzelknotens* "*wahr*".
- (4) *Konsequenz*: Sind alle *Blätter* eines Beweisbaums eines *Lemmas* lem mit Sequenzen der Form  $\langle H, IH \Vdash \text{true} \rangle$  *markiert*, so ist das *Lemma* "*wahr*".

<sup>1</sup> "≡" ist das Gleichheitszeichen der Prädikatenlogik 1. Stufe, also ein *Prädikatensymbol* (=<sup>&</sup>gt; **Kapitel 9**, Folie 5).

## *Erzeugung von Beweisbäumen* durch **Divide-and-Conquer Prinzip** (=<sup>&</sup>gt; GdI 2):

- Zerlege Problem solange in Unterprobleme, bis diese (einfach) lösbar sind, und bilde aus der Lösung der Unterprobleme die Lösung des Ausgangsproblems
- *Hier*: Durch Anwendung einer *HPL*-Regel wird aus einer Sequenz seq eine *Menge* {seq <sup>1</sup>,..., seqn} von *Sequenzen* gewonnen, deren *Wahrheit* die *Wahrheit* von seq *impliziert*
- *Also*: Zerlege eine Sequenz (mittels der *HPL*-Regeln) solange in Untersequenzen, bis diese (einfach) beweisbar sind  $(=>\langle H,IH \Vdash \text{true}\rangle)$ , und bilde aus dem Beweis der Untersequenzen den Beweis der Ausgangssequenz

## **Anzeige von** *HPL***-Sequenzen in** *VeriFun***:**

- *HPL*-Sequenz des *Knotens* eines *Beweisbaums* (=<sup>&</sup>gt; *Proof Window*):
	- **–** Hypothesen H <sup>=</sup><sup>&</sup>gt; Reiter *Hypotheses* im *Proof Viewer*
	- **–** Induktionshypothesen IH <sup>=</sup><sup>&</sup>gt; Reiter *Induction Hypotheses* im *Proof Viewer*
	- **–** Beweisziel goal <sup>=</sup><sup>&</sup>gt; Anzeige *Goal* im *Proof Viewer*

**Beispiel**: *HPL*-Sequenzen im Beweis von Lemma isort\_sorts

- $Wurzelknoten: \langle \emptyset, \emptyset \Vdash \text{ordered}(\texttt{isort(k)}) \rangle$
- Knoten des *Induktionsanfangs*:  $\langle$  ?ø(k)}, Ø ⊩ ordered(isort(k)))
- • Knoten des *Induktionsschritts*:  $\{\{?:(k)\}, \{\text{ordered}(\text{isort}(t1(k)))\}\n\vdash \text{ordered}(\text{isort}(k))\}$

## **2.2 Editieren von** *HPL***-Beweisen (= Erzeugen von Beweisbäumen)**

- • Folgende *HPL*-Regeln stehen zur Verfügung (System <sup>=</sup><sup>&</sup>gt; Menue *Proof*\*Proof Rules*; Details <sup>=</sup><sup>&</sup>gt; *VeriFun User Guide*):
	- (1) **Simplification**: Ruft *symbolischen Interpreter* (= *Symbolic Evaluator*) zur "Vereinfachung" des Beweiszieles goal einer Sequenz auf (=<sup>&</sup>gt; **Kapitel 10**)
	- (2) **Weak Simplification**: Wie (1), jedoch mit anderen Aufrufparametern.
	- (3) **Normalization**: Wie (1), jedoch mit anderen Aufrufparametern.
	- (4) **Weak Normalization**: Wie (1), jedoch mit anderen Aufrufparametern.
	- (5) **Inconsistency**: Ruft den *Symbolic Evaluator* zur Widerlegung der Hypothesenmenge H einer Sequenz auf  $(=\geq$  **Kapitel 10**)
		- ⇒ *Sprechweise*: Die *HPL*-Regeln (1) (5) werden auch als *Computed Proof Rules* bezeichnet
	- (6) **Case Analysis**: Führt eine Fallunterscheidung im Beweisziel goal einer Sequenz durch.
	- (7) **Use Lemma**: Wendet ein Lemma oder eine Induktionshypothese an ⇒ *nicht bewiesene* Lemmata (= Status *ready*) dürfen angewendet werden
- (8) **Unfold Procedure**: Ersetzt einen Prozeduraufruf im Beweisziel goal einer Sequenz durch den instantiierten Prozedurrumpf
- (9) **Apply Equation**: Wendet eine Gleichung aus einer Hypothese, einer Induktionshypothese oder einem Lemma an
	- ⇒ auch Gleichungen aus *nicht bewiesenen* Lemmata (= Status *ready*) dürfen angewendet werden
- (10) **Purge**: Ersetzt *let*-Bindungen im Beweisziel goal einer Sequenz ⇒ *let*-Ausdrücke werden in Abschnitt 1.3.2 von **Kapitel 5** definiert
- (11) **Induction**: Bildet *Induktionsformeln* (= *Induktionsanfänge* und *Schrittfälle*); Details in **Kapitel 7**, Abschnitt 4
- (12) **Insert Induction Hypotheses**: Bildet Instanzen von Induktionshypothesen ⇒ wird selten benötigt, brauchen wir hier nicht
- (13) **Insert Hypotheses**: Führt eine Fallunterscheidung in der Hypothesenmenge H einer Sequenz durch
- (14) **Move Hypotheses**: Verschiebt Hypothesen aus der Hypothesenmenge H einer Sequenz in das Beweisziel goal
- (15) **Delete Hypotheses**: Löscht Hypothesen aus der Hypothesenmenge H einer Sequenz

### **Mit den Beweisregeln des** *HPL***-Kalküls werden** *Beweise* **für** L**-Lemmata "editiert" und damit** *Beweisbäume* **erstellt (=**<sup>&</sup>gt; *Proof Window***)**

- Nach Eingabe eines Lemmas lem (=<sup>&</sup>gt; Menue *Program*\*Insert Element*) erzeug<sup>t</sup> System *initialen Beweisbaum* (= nur Wurzelknoten) für lem
	- **–** *Voraussetzung*: Lemma erhält Status "ready" (= *blaues* Lemma-Icon); falls im Lemmarumpf Prozeduren aufgerufen werden, deren *Terminierung* (=<sup>&</sup>gt; **Kapitel 8**) *nicht nachgewiesen* wurde, so gilt Lemmastatus  $\neq$  "ready" !
- *Erstellen* von Beweisen in *VeriFun*
	- **– Benutzer:** Selektiert im *Program Window* ein Lemma
	- **– Benutzer:** Öffnet mit *Program*\*Proof* den Beweisbaum des Lemmas im *Proof Window*
	- **– Benutzer:** Selektiert im *Proof Window* ein Blatt des Beweisbaums
	- **– Benutzer:** Wählt in *Proof*\*Proof Rules* eine *HPL*-Regel aus
	- **– Benutzer:** Editiert Parameter für die ausgewählte Regel (falls erforderlich)
	- **– System:** Überprüft Anwendbarkeit der Regel und Gültigkeit der angegebenen Parameter
	- **– System:** Erweitert Beweisbaum durch Anfügen von Sohnknoten an dem ausgewählten Beweisbaumblatt

### **2.3 Die** *Verify***- und die** *NextRule***-Taktiken**

Die *Verify*- und die *NextRule*-Taktiken

- berechnen Anwendungsfolgen von *HPL*-Regeln, die "oft" zum Erfolg führen
- • Die *Verify*-Taktik wird durch *Benutzer* mit *Program*\*Verify* für ein Lemma gestartet, das im *Program Window* selektiert ist
- Die *NextRule*-Taktik wird *automatisch* nach jeder interaktiven Anwendung einer *HPL*-Regel gestartet
- **Zweck beider Taktiken:** *Entlastung* des *Benutzers* von *Interaktionen* => Auswahl von *HPL*-Regeln und Eingabe von Regelparametern
- *Anzeige* im *Beweisbaum*: <sup>&</sup>lt;*Regelname*><sup>∗</sup>, => Suffi<sup>x</sup> "∗" zeigt an, daß die Regel automatisch ausgewählt wurde
- Beide Taktiken sind mittels *Heuristiken* implementiert => können also auch Unbrauchbares produzieren
- $\bullet$  **Deshalb:**
	- *NextRule*-Taktik kann in *Options*\*User Settings* abgestellt werden
	- beide Taktiken können in *Window*\*Open Proof Control* abgebrochen werden => Selektiere Task im *Proof Control Window* mit Maus-rechts und wähle dann *Cancel*

### **Was wird hier unter** *Heuristik* **verstanden ?**

- bezeichnet Kriterium zur *Auswahl* unter mehreren möglichen Folgeschritten bei *unentscheidbaren Problemen*=> Indeterminismus determinieren
- **Zweck:** "Möglichst gute" Bestimmung eines Folgeschritts => "möglichst gut" bzgl. der Berechnung der Lösung eines Problems
- Heuristiken sind
	- **– nie** *richtig* oder *falsch*
	- **–** entweder *gu<sup>t</sup>* (= oft erfolgreich) oder *schlecht* (= selten erfolgreich)
- *Güte* einer Heuristik kann nur *empirisch* festgestellt werden => analysiere große Anzahl von Lösungsversuchen

# • **Beispiel:**

Erfolgsquote bei heuristisch gesteuerter automatischer Auswahl der *HPL*-Regel *Induction* in *VeriFun*: <sup>&</sup>gt; 95%

**Beispiel:** Güte der Heuristiken in der Fallstudie *InsertionSort*

- Erfolgsquote *Verify* und *NextRule*-Taktik =  $100\%$
- • D.h. keine Benutzerinteraktion zum Erstellen der Beweisbäume notwendig (wenn die erforderlichen Lemmata formuliert sind)
- •Verwendete *HPL*-Regeln hier nur *Induction* und *Simplification*
- *Aber*: Bei *InsertionSort* gibt es auch keine sooo schwierigen Beweisprobleme

**Beispiel:** Güte der Heuristiken in der Fallstudie *HeapSort*

- Erfolgsquote *Verify* und *NextRule*-Taktik = 92,7%
- 15 Benutzerinteraktion (=  $7.3\%$ ) zum Erstellen der Beweisbäume notwendig (wenn die erforderlichen Lemmata formuliert sind)
- Verwendete *HPL*-Regeln hier neben *Induction* und *Simplification*
	- **–** 3× *Case Analysis*
	- **–** 5× *Use Lemma*
	- **–** 2× *Unfold Procedure*
	- **–** 5× *Apply Equation*

# **3 Testen in** *VeriFun*

- •*Programme* sind oft *falsch*
- •*Behauptungen über Programmeigenschaften* (hier: *Lemmata*) sind oft *falsch*
- •**Dann:** Vergeudete Zeit und Frustration bei vergeblichen Beweisversuchen
- •**Konsequenz:** *Testen*, *Testen*, *Testen*,...
- • Mit *Testen* versucht man *Fehler* in Programmen und/oder Lemmata zu *finden*
	- **–** *erfolglos*, falls *ohne Fehler*
- • Mit *Beweisen* versucht man *zu zeigen*, daß *keine Fehler* in Programmen und/oder Lemmata *existieren*
	- **–** *erfolglos*, falls *mit Fehlern*
- • *VeriFun*: Testen mittels
	- **–** des *symbolischen Interpreters* (= *Symbolic Evaluator*)
	- **–** des *Disprovers* (= Widerlegungsbeweiser)

## **3.1 Testen durch symbolische Interpretation**

## **3.1.1 Symbolische Interpretation von Termen**

- Mit dem symbolischen Interpreter (= *Symbolic Evaluator*) können Terme durch "Ausrechnen" *vereinfacht* werden
- "*symbolisch*": Auch Terme, die *Variable* enthalten, können "ausgerechnet" werden
- **Beispiel**:

function [infixr,20]  $+$ (x: $\mathbb N$ ,y: $\mathbb N$ ): $\mathbb N$   $<=$ if ? $0(x)$  then y else  $^+$ ( $^-$ (x) + y) end\_if

- *Eingabe*: 3 + y ; *Ergebnis*: <sup>+</sup> (<sup>+</sup>(+(y))) ('+' wurde "ausgerechnet")
- *Eingabe*: y <sup>+</sup> 3 ; *Ergebnis*: y <sup>+</sup> 3 ('y <sup>+</sup> 3' kann nicht "ausgerechnet" werden)
- Um Terme symbolisch "auszurechnen", werden diese im *Interpreter Window* eingegeben

• **Beispiel:** Fehlerhafte Implementierung von insert:

```
function insert(n: \mathbb{N}, k: list[\mathbb{N}]) : list[\mathbb{N}] <=
if ?ø(k)
 then n :: ø
 else if hd(k) \leq nthen n :: k
         else hd(k): insert(n, tl(k))
         end
_
if
end
_
if
```
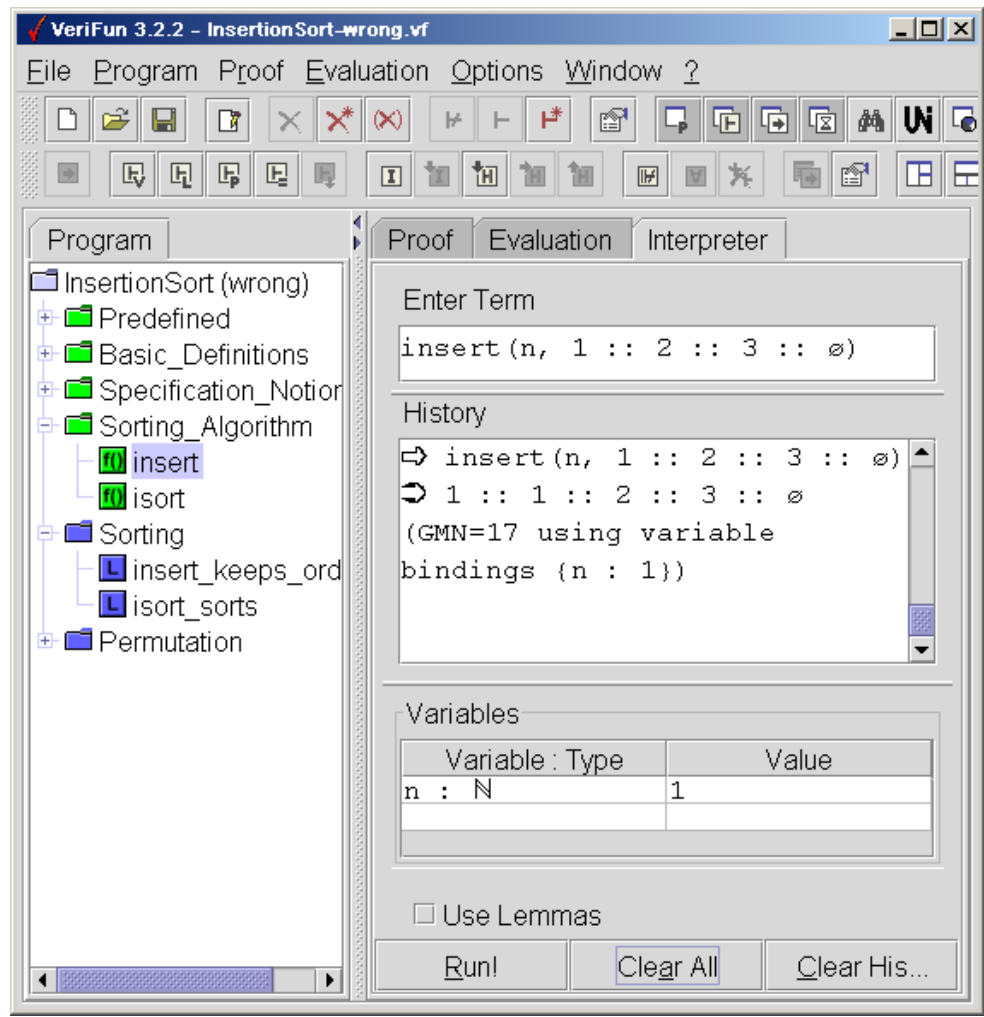

- Wir fügen 1 in die Liste  $1 : 2 : 3 : 3 : 3$  ein und erhalten als Ergebnis 1 :: 1 :: 2 :: 3 :: ø
- *Test erfolglos* **!**
- Aber vorsichtshalber noch ein Versuch ...

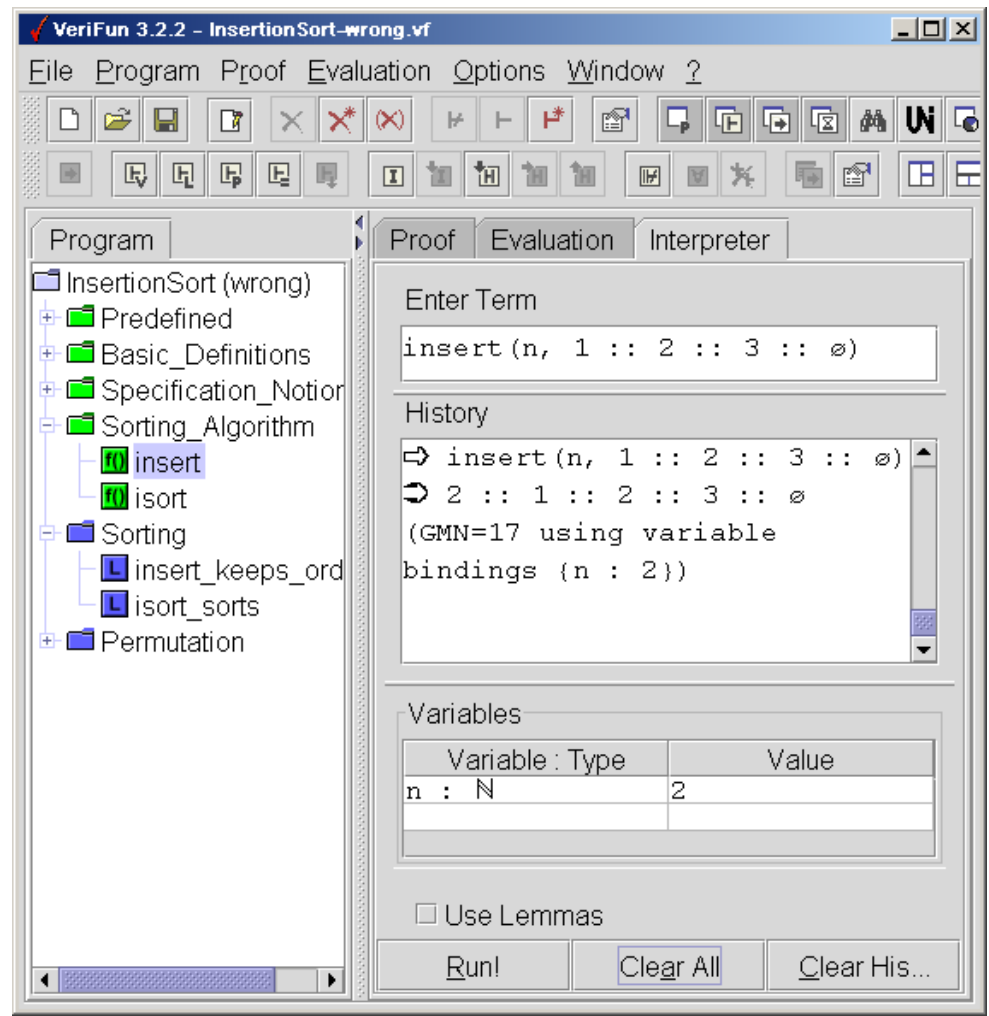

- $\bullet$ Wir fügen 2 in die Liste  $1 : 2 : 3 : 3 : 3$  ein und erhalten als Ergebnis 2 ::  $1$  ::  $2$  ::  $3$  ::  $\varnothing$
- $\bullet$ *Test erfolgreich*, 2 wurde nicht an der richtigen Stelle eingefügt **!**
- **Jetzt:** Fehler in insert *suchen* und *reparieren* und danach wieder *testen*

### **3.1.2 Symbolische Interpretation von** *HPL***-Sequenzen**

- *HPL*-Sequenzen seq können getestet werden, indem Variable  $x:\tau$  (aus seq) durch Terme  $t{:}\tau$  ersetzt werden und die so gebildete Instanz  $seq'$  von  $seq$  durch den symbolischen Interpreter "ausgerechnet" wird
	- *Ergebnis* <sup>=</sup> true: Test erfolglos
	- **–** *Ergebnis* <sup>=</sup> false: Test erfolgreich, die Terme t:<sup>τ</sup> bilden ein *Gegenbeispiel* für die Gültigkeit der Sequenz
	- $\, \,$  *Ergebnis*  $\notin$   $\{$  true, <code>false</code>}: Test weder erfolgreich noch fehlgeschlagen (=> andere Terme  $t:\tau$  wählen)
- Instanzen einer *HPL*-Sequenz werden mittels des Kommandos *Refute* aus dem *Proof Menue* eingegeben

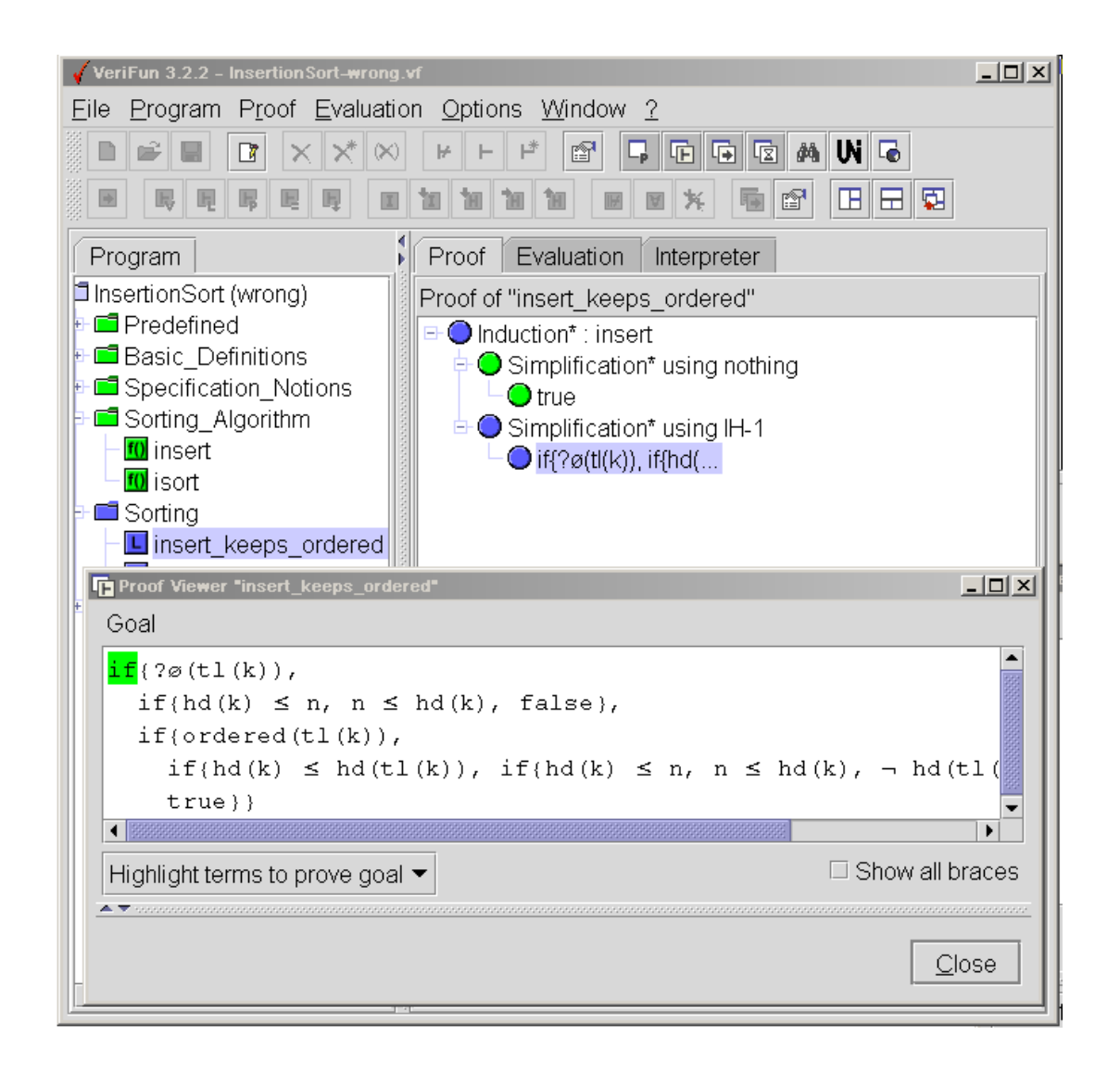

• Beweis von Lemma insert \_keeps\_ordered scheitert (wegen fehlerhaftem insert)

• Wir testen die *HPL*-Sequenz mit  $k := 1 :: 2 :: 3 :: \emptyset$  und  $n := 1$ 

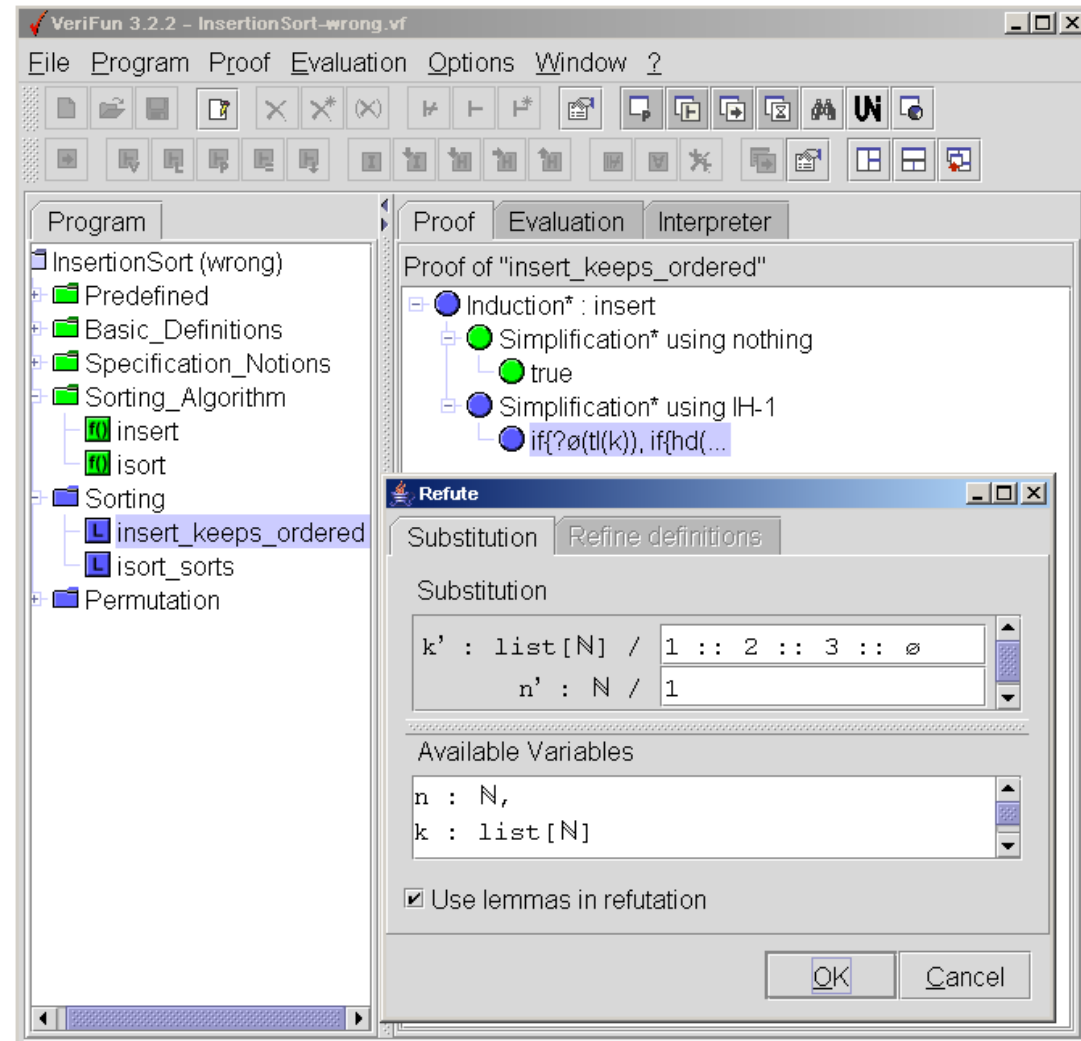

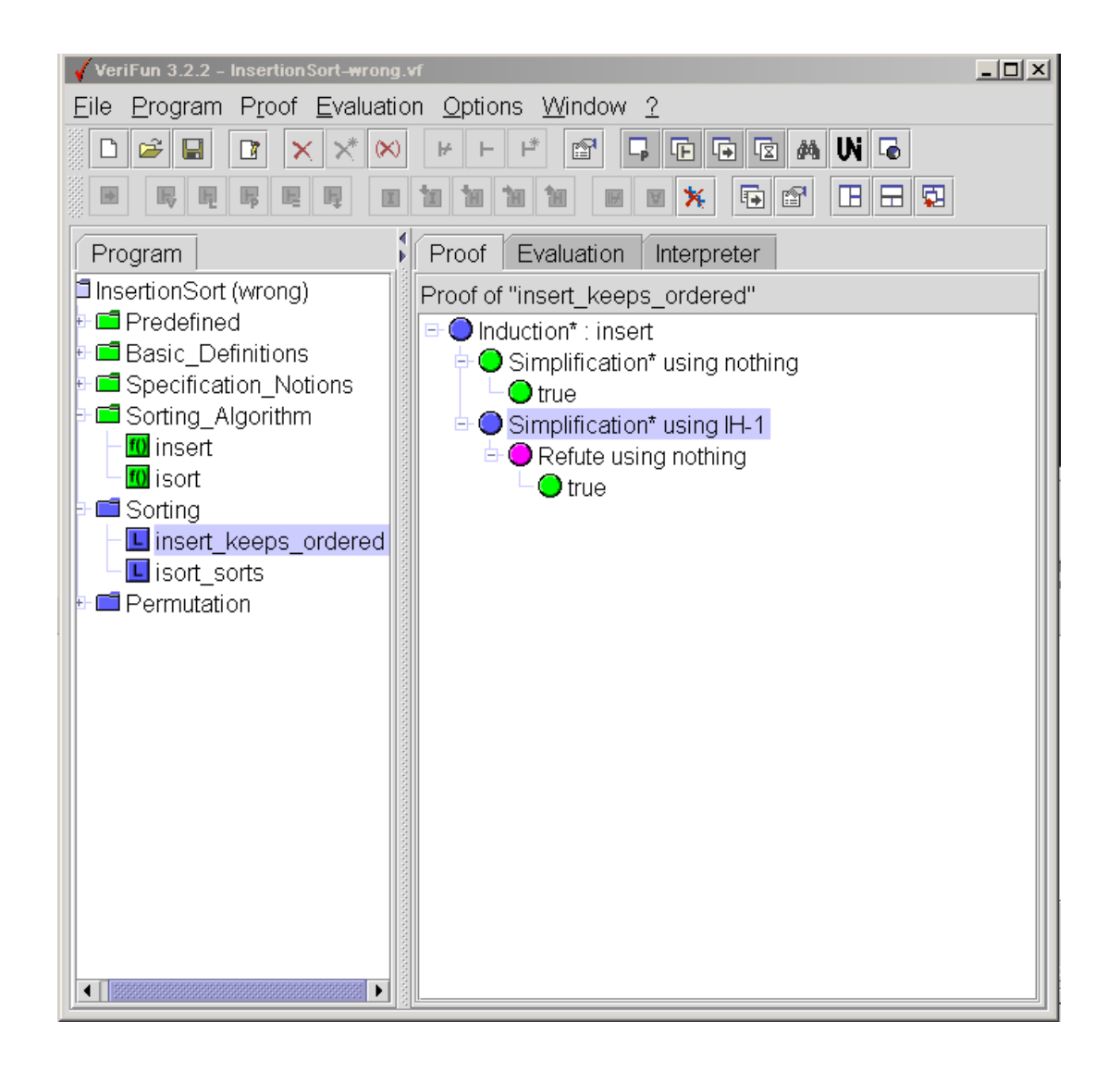

- *Test erfolglos* **!**
- Aber vorsichtshalber noch ein Versuch ...

• Wir testen die *HPL*-Sequenz mit  $k := 1 :: 2 :: 3 :: \emptyset$  und  $n := 2$ 

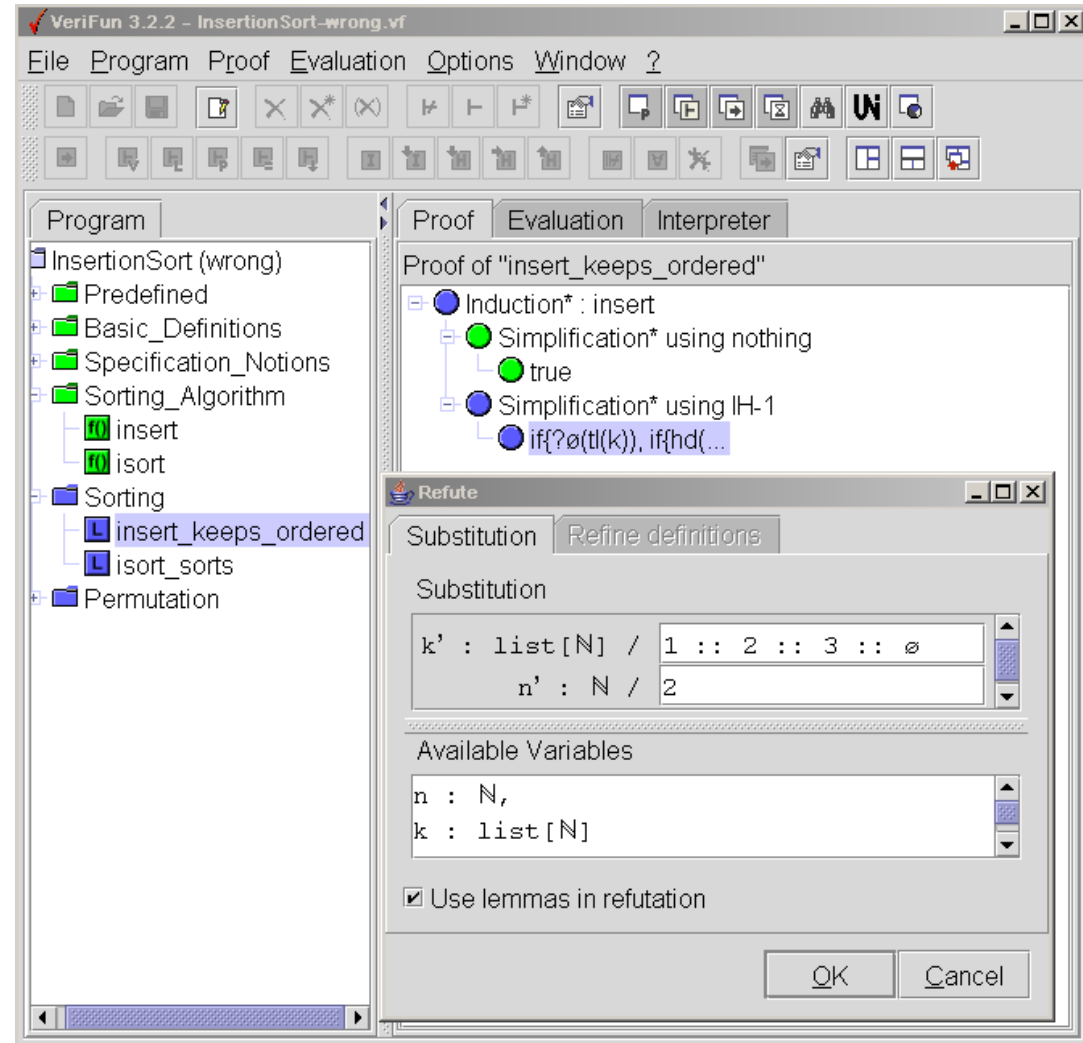

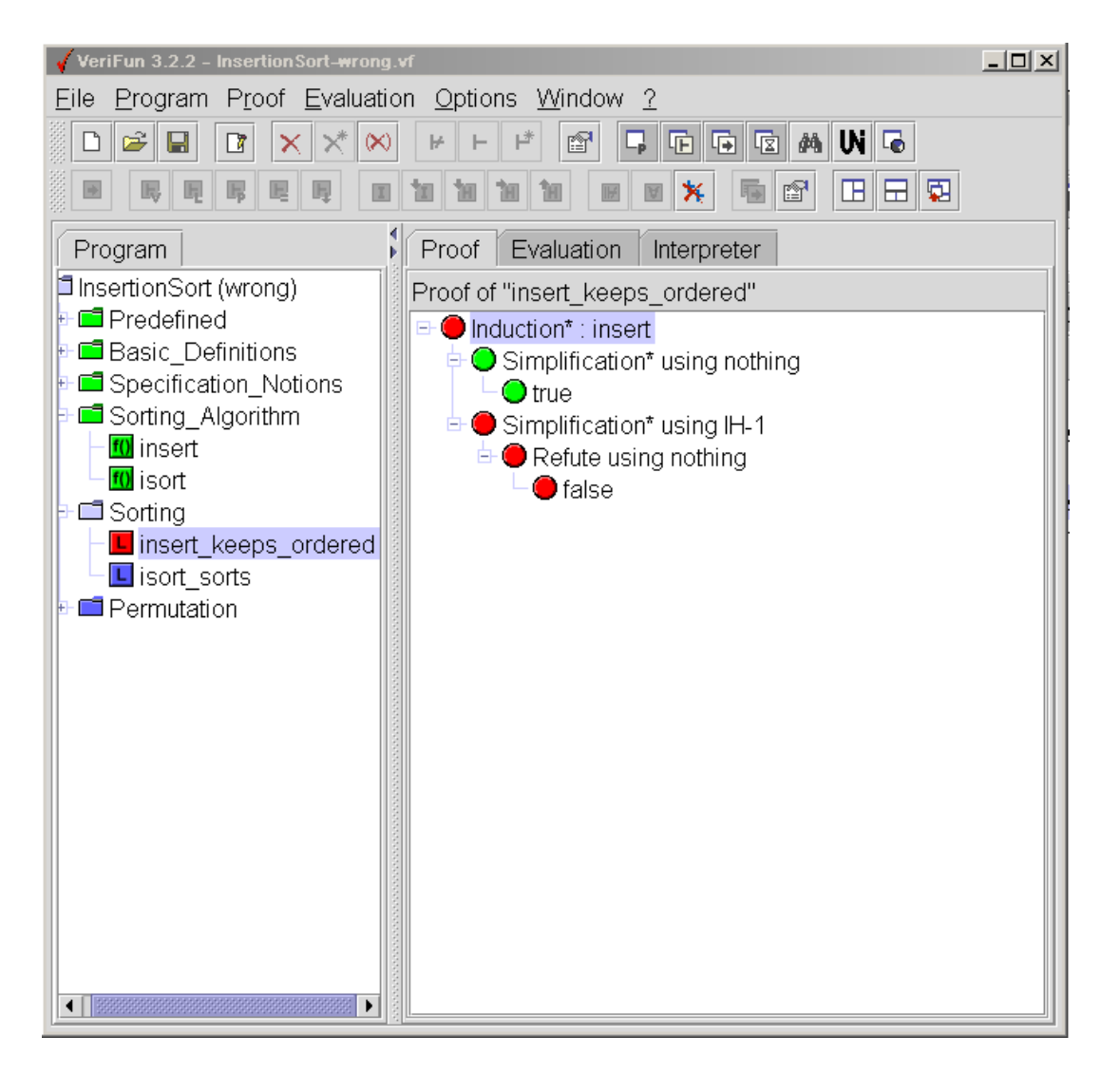

- *Test erfolgreich* mögliche Fehler
	- insert und/oder ordered falsch implementiert
	- Behauptung von insert\_keeps\_ordered ist falsch
- •**Jetzt:** Fehler *suchen* und *reparieren* und danach wieder *testen*

#### **3.2 Testen mit dem** *Disprover*

## **3.2.1 Widerlegung von** *HPL***-Sequenzen**

- Der *Disprover* ist ein *automatischer Widerlegungsbeweiser*
- •Versucht eine *HPL*-Sequenz seq zu *widerlegen*
- •**Vorgehen**: *Finde* für Variable x: τ in seq einen Term t: τ, so daß seq nach Ersetzung der Variablen  $x$  durch  $t$  falsch wird
- • **Damit**: Der *Disprover* versucht *automatisch Eingaben* für *Refute* zu finden, für die ein Test erfolgreich ist

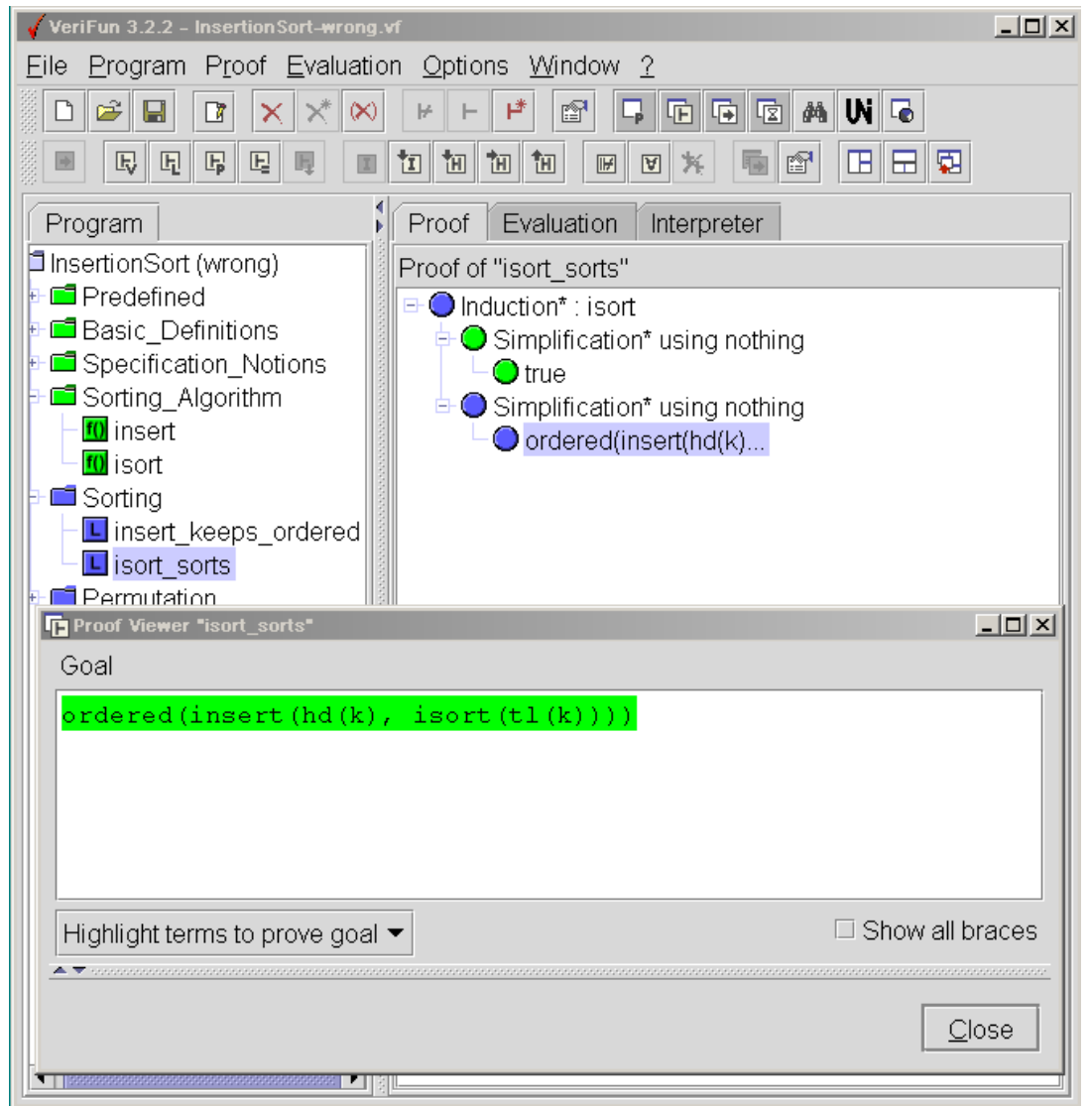

- Beweis von Lemma isort \_ sorts scheitert (bei fehlerhaftem insert)
- Wir testen die *HPL*-Sequenz mit dem *Disprover*

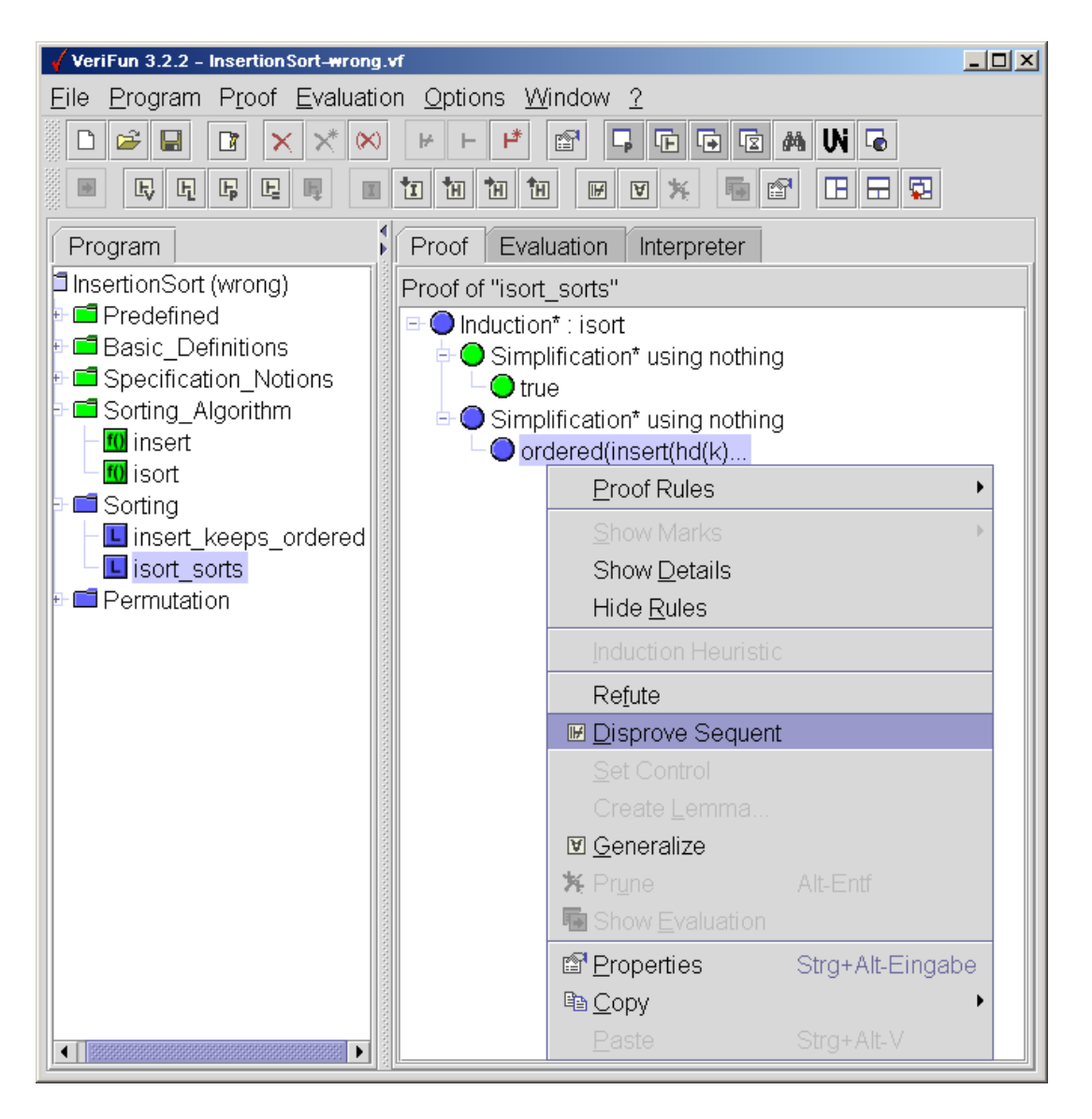

• Aufruf des *Disprovers* mittels *Disprove Sequent* im *Proof* Menue

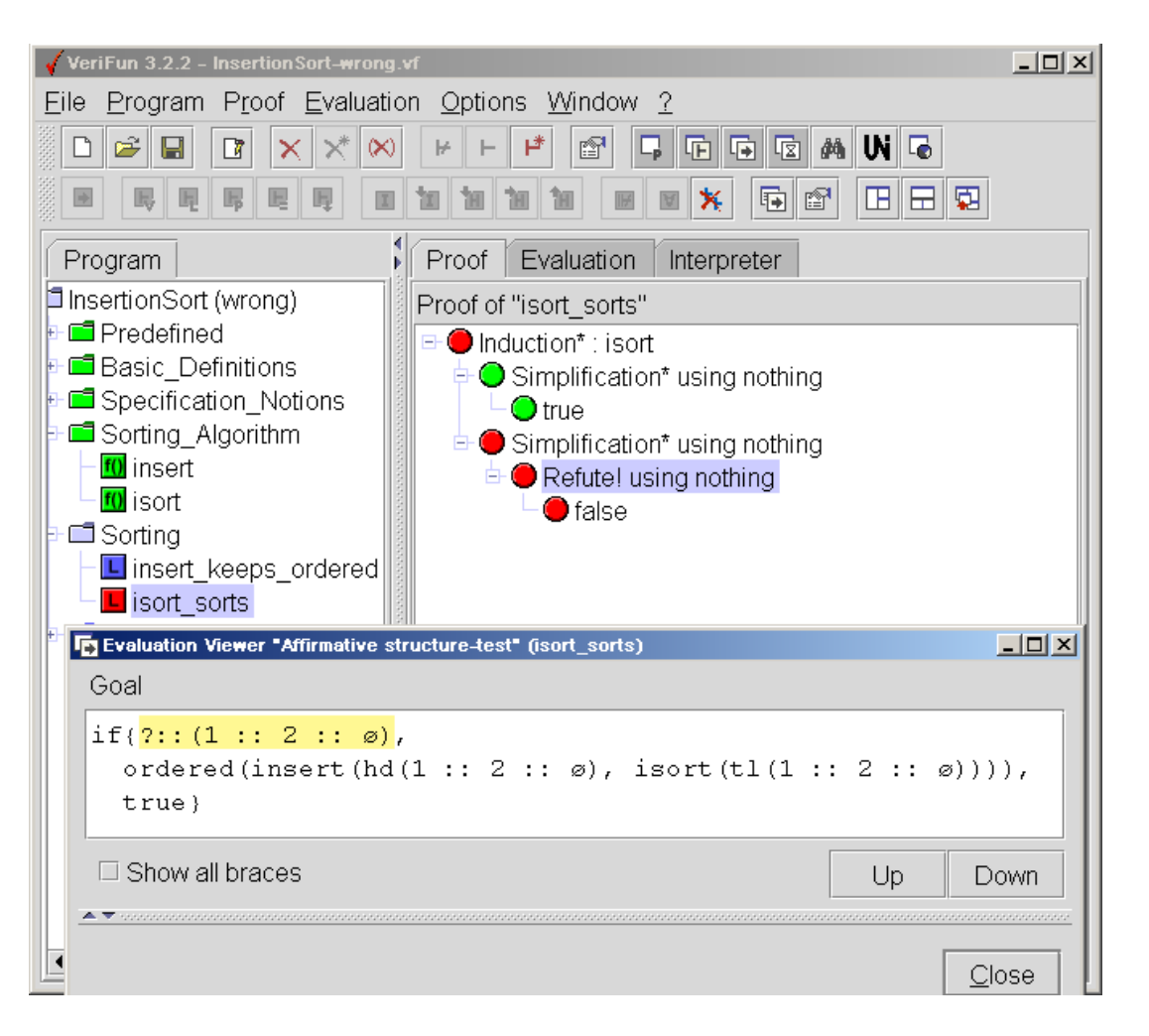

- Anzeige des Ergebnisses im *Evaluation Viewer* (=<sup>&</sup>gt; Doppelklick auf *Refute!*-Knoten im Beweisbaum)
- Der *Disprover* hat die Instanz 1 : : 2 : : ø für k gefunden, d.h. für k := 1 :: 2 :: <sup>ø</sup> berechnet isort *keine* sortierte Liste

## **3.2.2 Widerlegung von Lemmata**

•Lemmata lem können auch "direkt" durch den *Disprover* widerlegt werden

## • **Voraussetzung**:

Der Beweisbaum von lem besteht *nur* aus dem *Wurzelknoten* (= initialer Beweisbaum)

=> gegebenenfalls Baum mittels *Proof*\*Prune* an der Wurzel abschneiden

- **Aufruf** des *Disprovers*:
	- **–** Selektiere Lemma-Icon im *Programm Window*
	- **–** Wähle *Disprove Lemma* im *Program Menue*
- **Reaktion**:

System wendet *Disprove Sequent* auf den Wurzelknoten des Beweisbaums an

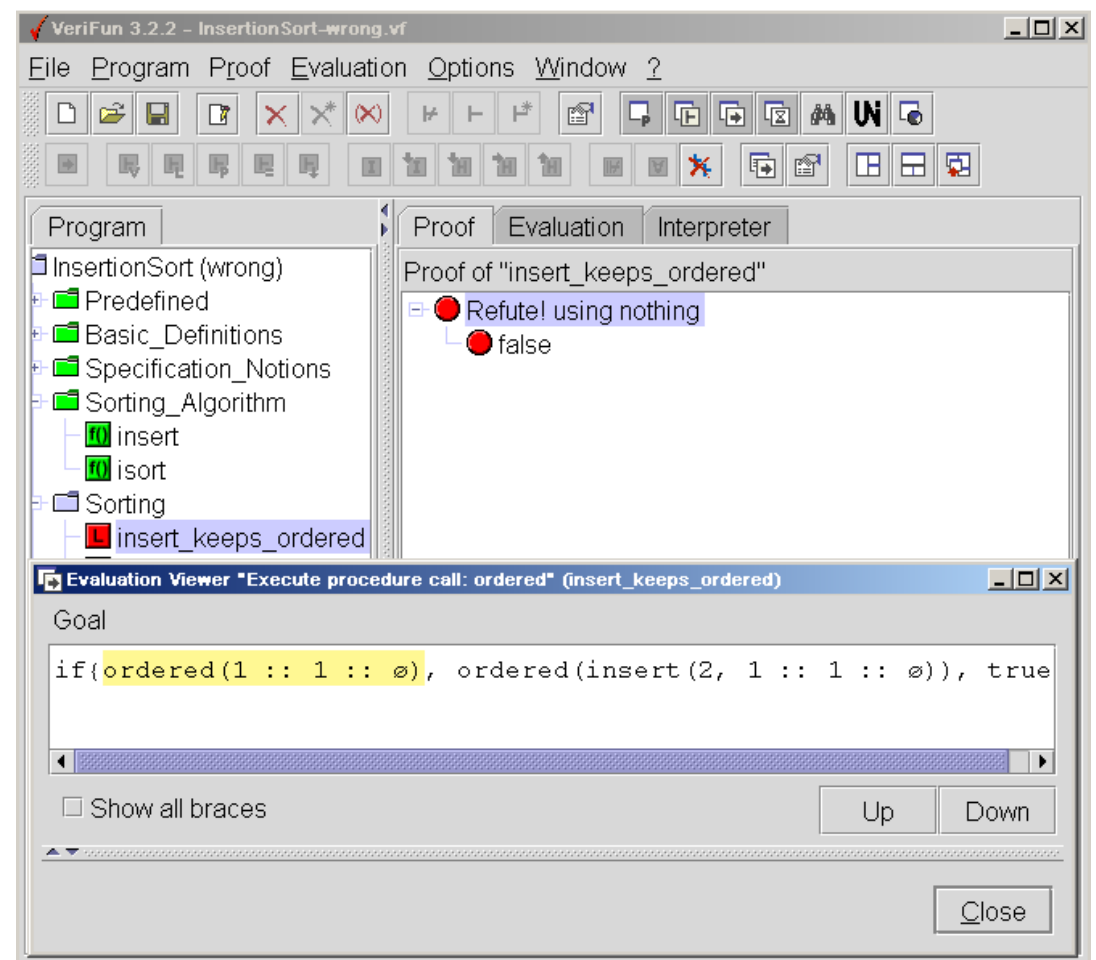

- • Anzeige des Ergebnisses im *Evaluation Viewer* (=<sup>&</sup>gt; Doppelklick auf *Refute!*-Knoten im Beweisbaum)
- Der *Disprover* hat die Instanz 1: 1: ø für k und 2 für n gefunden, d.h. für diese Werte von k und <sup>n</sup> ist insert \_keeps\_ordered *widerlegt* **!**

### **3.3 Hinweise zum Testen in** *VeriFun*

- *Prozeduren* testet man am besten mit geeigneten Testeingaben mittels des *symbolischen Interpreters* (vgl. Folie 27 ff.)
- *Lemmata* testet man am besten zunächst mit *Disprove Lemma* (s. Folie 41)
	- **–** Mögliche Ergebnisse:
		- 1. *Disprover* findet Gegenbeispiel
			- $\Rightarrow$  jetzt Fehler suchen
		- 2. *Disprover* hält ohne Gegenbeispiel mit entsprechender Meldung im *System Log*
			- ⇒ In *Options*\*User Settings* andere *Suchstrategie* für den *Disprover* einstellen *oder*
			- ⇒ mit *Proof*\*Refute* selbst Kandidat für Gegenbeispiel formulieren (*Achtung:* Falls das Lemma wahr ist, so werden der *Disprover* und man selbst **nie** erfolgreich sein **!**)
		- 3. *Disprover* hält nicht
			- ⇒ *Proof Control* mit *Window*\*Open Proof Control* öffnen, *Disprover* in *Proof Control* beenden, weiter wie bei 2.

## **Widerlegungen mittels** *Disprove Sequent*

- Die Berechnung eines Gegenbeispiels für ein Lemma mittels *Disprove Lemma* kann wegen der Größe des Suchraums scheitern
- Da man kein Gegenbeispiel kennt, versucht man das Lemma zu beweisen
- Durch Anwendung der *HPL*-Regeln erhält man Sequenzen, die den *Suchraum* für den *Disprover einschränken*
- **Konsequenz:** *Disprove Sequent* kann *erfolgreich* sein (und damit ein Lemma widerlegen) auch wenn *Disprove Lemma scheitert*
- **Beispiel:** *Disprove Lemma* scheitert bei isort\_sorts, *Disprove Sequent* ist jedoch im *Induktionsschritt* erfolgreich (=<sup>&</sup>gt; ausprobieren)

## **Anwendungen von** *Disprove Sequent*

- Die *Verify* und *NextRule*-Taktiken erzeugen meist Beweisbäume mit geschachtelter Induktion
- In den meisten Fällen ist es sinnvoll, den Beweisbaum an dem ersten Knoten, der kein *Simplification\**-Knoten ist, mittels *Proof*\*Prune* abzuschneiden und dann *Disprove Sequent* auf das resultierende Blatt des Beweisbaums anzuwenden
- **Achtung:** Ein *Delete Hypotheses*-Knoten sollte *nicht oberhalb* der Anwendung von *Disprove Sequent* stehen.
- • **Grund:** Für alle *HPL*-Regeln R **außer** *Delete Hypotheses* gilt: *Ist eine* HPL*-Sequenz* seq "wahr"*, so sind auch* alle seq1, . . . , seqn *(die aus* seq *durch Anwendung von* R *entstehen)* "wahr"*.*
- **Damit:** Ist *eine* der *HPL*-Sequenzen seq<sub>i</sub> "falsch", so ist auch seq "falsch" (und damit die *HPL*-Sequenz an der *Wurzel* des Beweisbaums und damit das *Lemma*, zu dem der Beweisbaum gehört)
- Aber: Entsteht die *HPL*-Sequenz seq' aus seq durch Anwendung von *Delete Hypotheses*, so **gilt nicht** 'seq "wahr"  $\rightarrow$  seq' "wahr"', und damit **nicht** 'seq<sup>0</sup> "*falsch*" <sup>→</sup> seq "*falsch*"'
- **Konsequenz**: Die Widerlegung einer *HPL*-Sequenz seq wird im Beweisbaum nur bis zum ersten *Delete Hypotheses*-Knoten oberhalb von seq (und nicht bis zur Wurzel) propagiert; ein Lemma kann so nicht widerlegt werden **!**

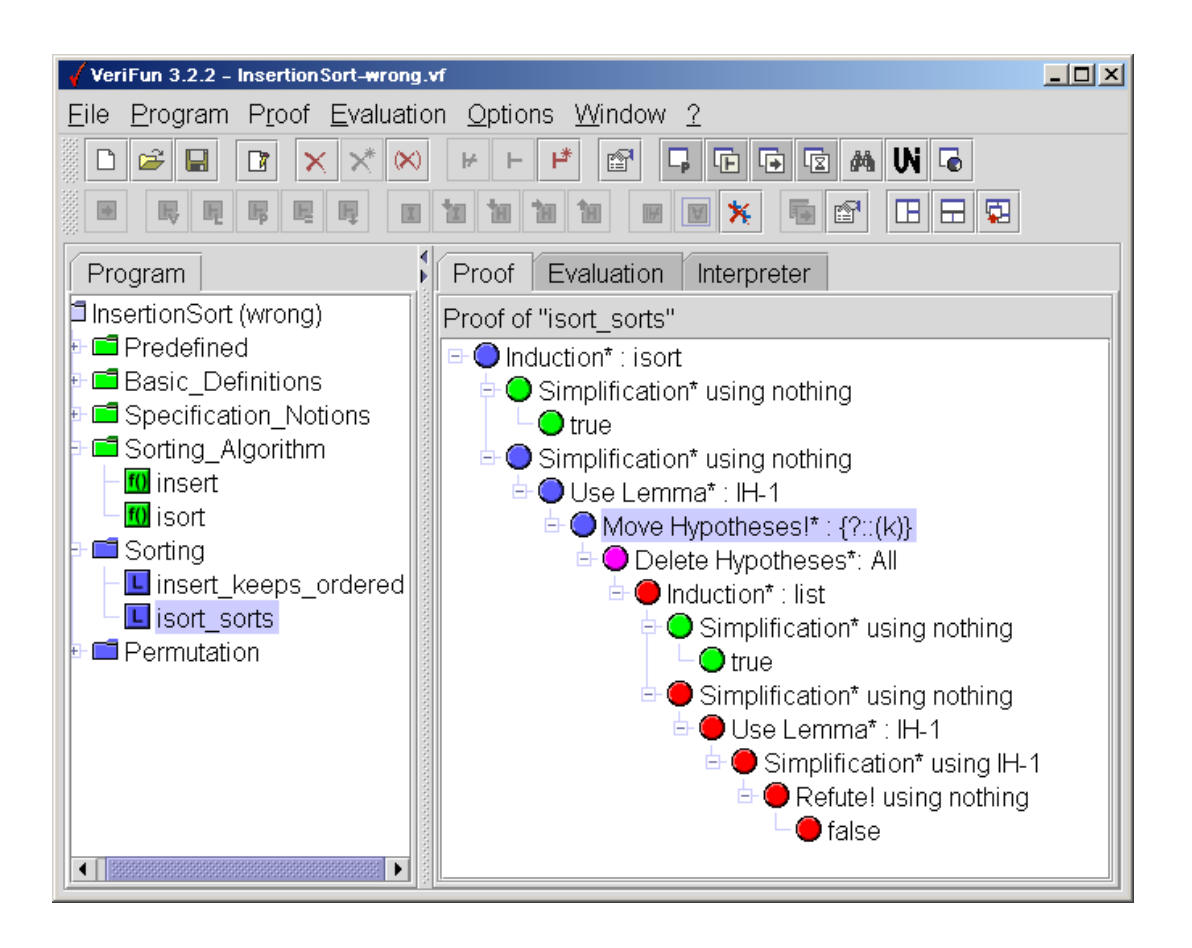

• Widerlegungen von *HPL*-Sequenzen werden nur bis zum ersten *Delete Hypotheses*-Knoten propagiert

#### **Fehleranalyse – "Wo steckt der Fehler ?"**

- Die Berechnungen des symbolischen Interpreters werden im *Evaluation Viewer* angezeigt
- Öffnen des *Evaluation Viewer*:
	- **–** bei Eingabe im *Interpreter Window*: *Open Evaluation Viewer* im *Window* Menue
	- **–** bei Widerlegung einer *HPL*-Sequenz: Doppelklick auf *Refute*-Knoten im Beweisbaum des *Proof Windows*
	- bei Widerlegung eines Lemmas: Beweisbaum mit *Program*\*Proof* im *Proof Window* öffnen und dann Doppelklick auf *Refute*-Knoten (= Wurzel) im Beweisbaum
- Im *Evaluation Viewer* können die einzelnen Rechenschritte mittels der *Up*/*Down*-Buttons oder der ↓ / ↑-Tasten nachvollzogen werden
- Dabei die einzelnen Schritte *analysieren*: "*Ist Ergebnis so, wie man es erwartet ?*"
	- *Nein* hier steckt der Fehler (=<sup>&</sup>gt; fehlerhafte Implementierung einer Prozedur; fehlerhafte Behauptung eines Lemmas)
	- **–** *Ja* nächster Schritt (=<sup>&</sup>gt; *Down*-Button oder ↓-Taste)